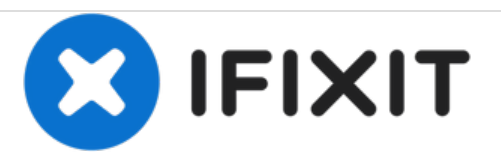

## **Reemplazo de la tarjeta SIM de iPhone 8 Plus**

Expulsa la bandeja de tarjeta SIM para reemplazar la tarjeta SIM de red en tu iPhone 8 Plus.

Escrito por: Jeff Suovanen

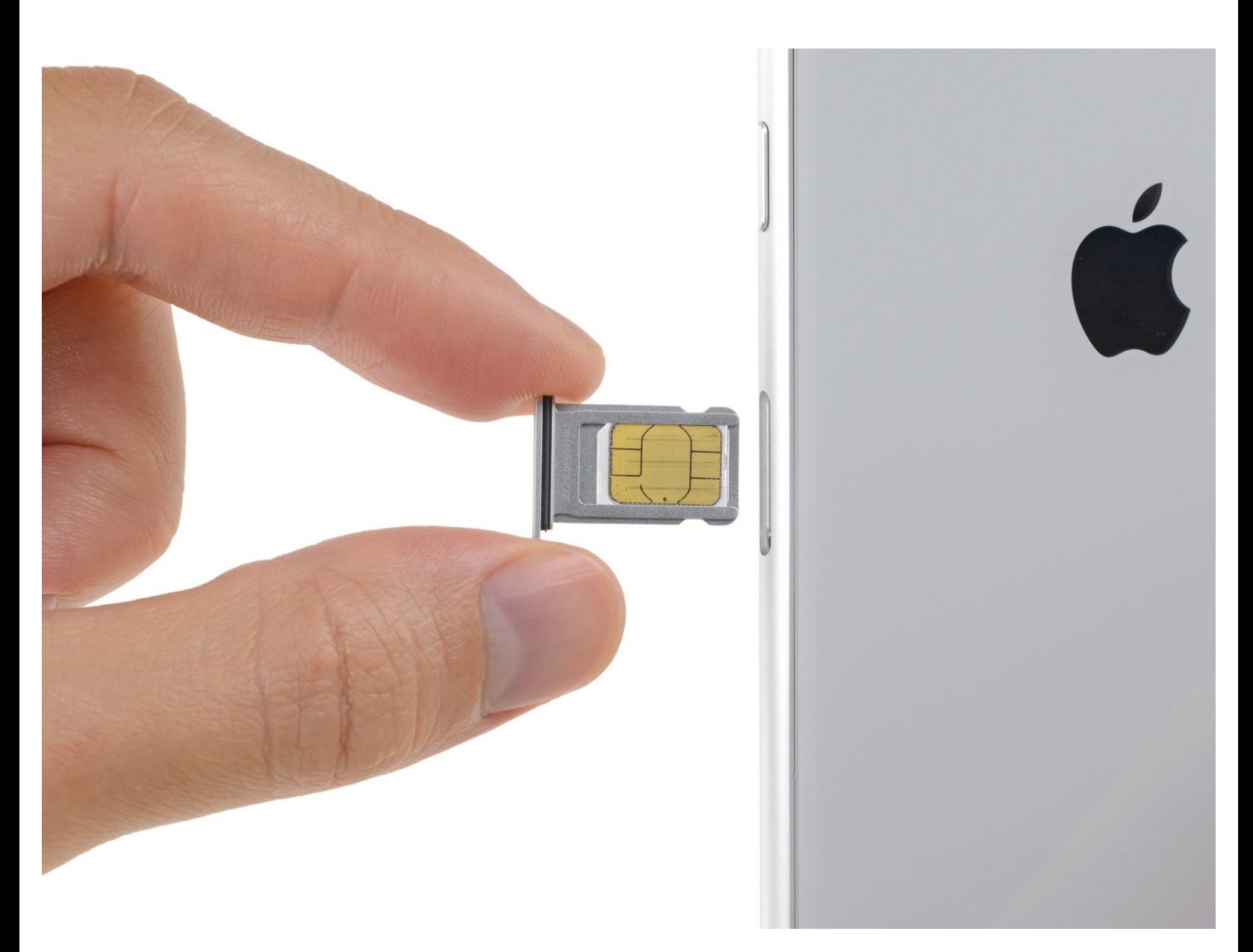

## **INTRODUCCIÓN**

Usa esta guía para remover o reemplazar la tarjeta SIM en tu iPhone 8 Plus.

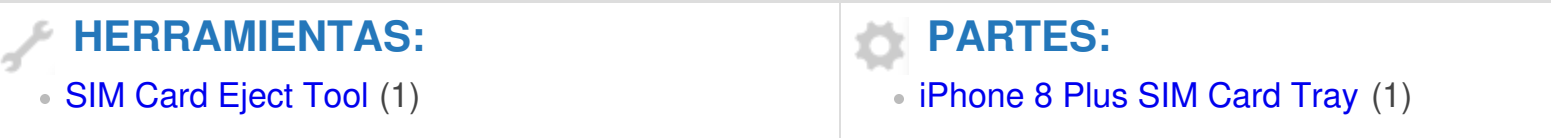

## **Paso 1 — Tarjeta SIM**

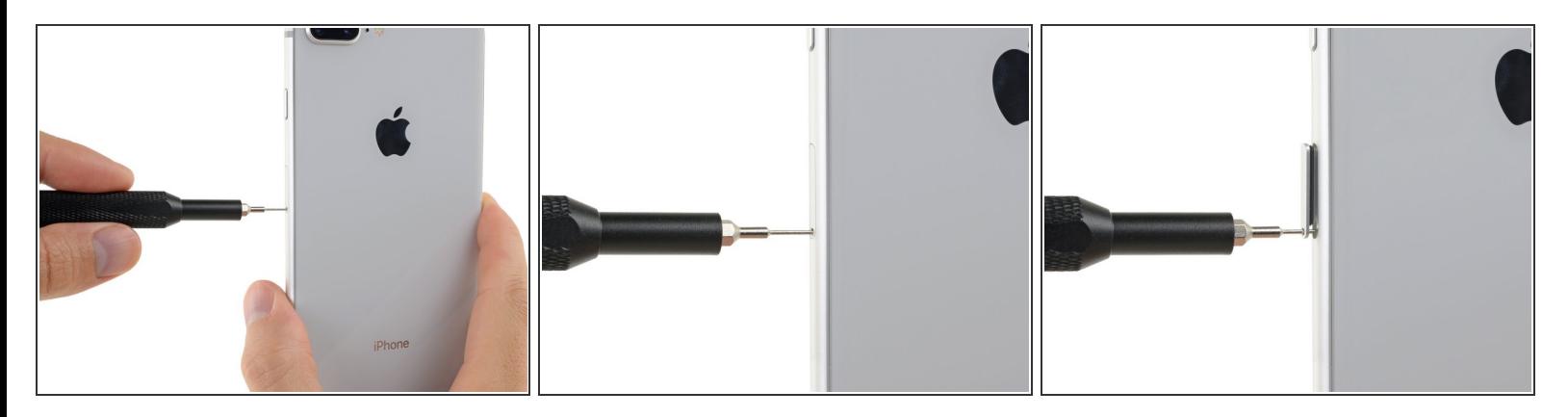

- Introduce una herramienta de eyección de tarjeta SIM o un clip para papel en el pequeño orificio de la bandeja de la tarjeta SIM.  $\bullet$
- **Presiona firmemente para expulsar la tarjeta.**

## **Paso 2**

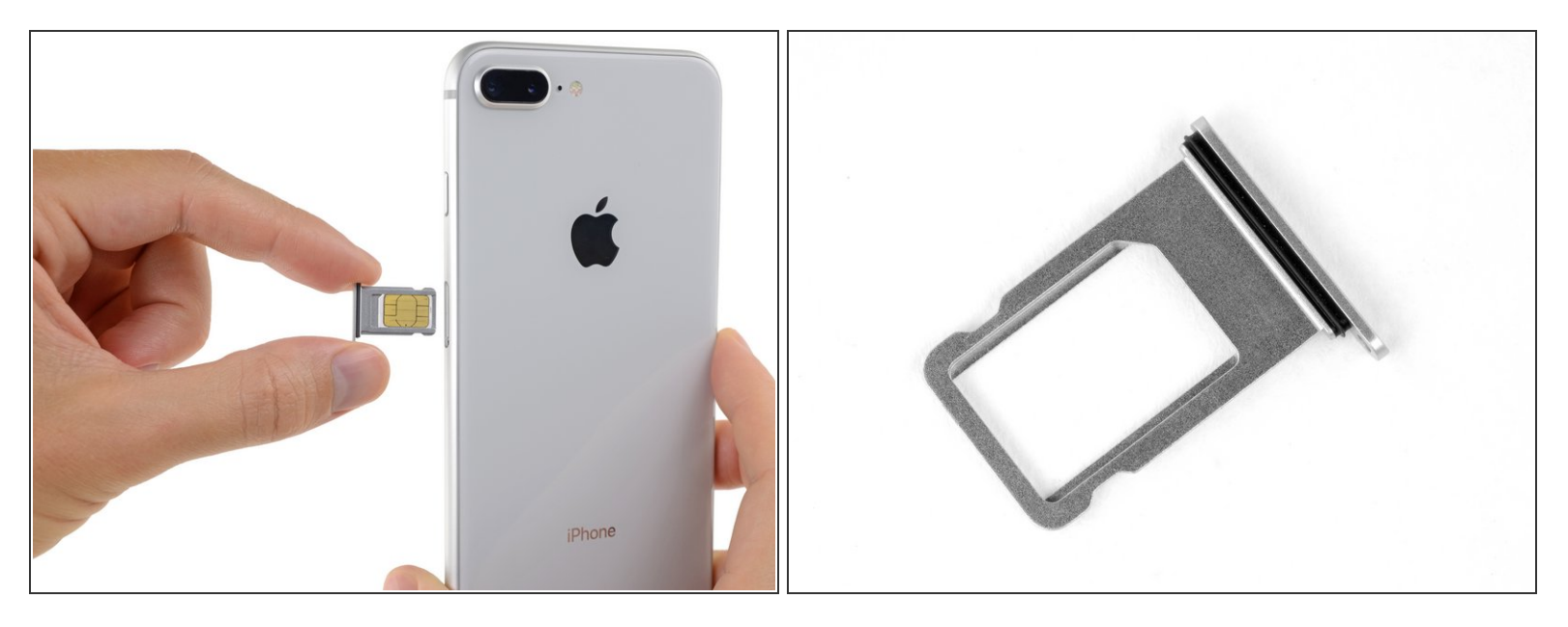

- Remueve la bandeja de la tarjeta SIM del iPhone.
	- La tarjeta SIM saldrá de la bandeja facilmente.
- Cuando vuelvas a introducir la tarjeta SIM, asegúrate de que esté en la orientación correcta en la bandeja.
- Hay una junta delgada de goma alrededor de la bandeja SIM que proporciona protección contra el agua y el polvo. Si esta junta se dañase o perdiese, reemplaza la junta o la bandeja SIM completa para proteger los componentes internos de tu iPhone.

Para volver a ensamblar tu dispositivo, sigue estas instrucciones en orden inverso.